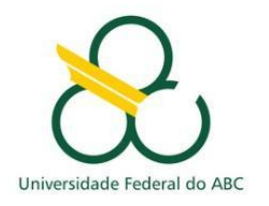

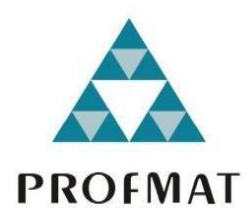

# ANDERSON PEREIRA DA SILVA

A FÓRMULA DO CADARÇO

Santo André, 2022

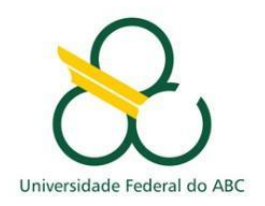

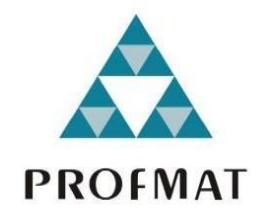

#### UNIVERSIDADE FEDERAL DO ABC

#### CENTRO DE MATEMÁTICA, COMPUTAÇÃO E COGNIÇÃO

ANDERSON PEREIRA DA SILVA

# A FÓRMULA DO CADARÇO

#### Orientador: Prof. Dr. Vinicius Cifú Lopes

Dissertação de mestrado apresentada ao Centro de Matemática, Computação e Cognição para obtenção do título de Mestre

ESTE EXEMPLAR CORRESPONDE A VERSÃO FINAL DA DISSERTAÇÃO DEFENDIDA PELO ALUNO ANDERSON PEREIRA DA SILVA, E ORIENTADA PELO PROF. DR. VINICIUS CIFÚ LOPES.

SANTO ANDRÉ, 2022

Sistema de Bibliotecas da Universidade Federal do ABC Elaborada pelo Sistema de Geração de Ficha Catalográfica da UFABC com os dados fornecidos pelo(a) autor(a).

PEREIRA DA SILVA, ANDERSON A FÓRMULA DO CADARÇO / ANDERSON PEREIRA DA SILVA. — 2022.

40 fls. : il.

Orientador: VINICIUS CIFÚ LOPES

 Dissertação (Mestrado) — Universidade Federal do ABC, Mestrado Profissional em Matemática em Rede Nacional - PROFMAT, Santo André, 2022.

 1. Fórmula do Cadarço. 2. Determinantes. 3. Áreas. 4. Volumes. I. CIFÚ LOPES, VINICIUS. II. Mestrado Profissional em Matemática em Rede Nacional - PROFMAT, 2022. III. Título.

Este exemplar foi revisado e alterado em relação à versão original, de acordo com as observações levantadas pela banca examinadora no dia da defesa, sob responsabilidade única do(a) autor(a) e com a anuência do(a) (co)orientador(a).

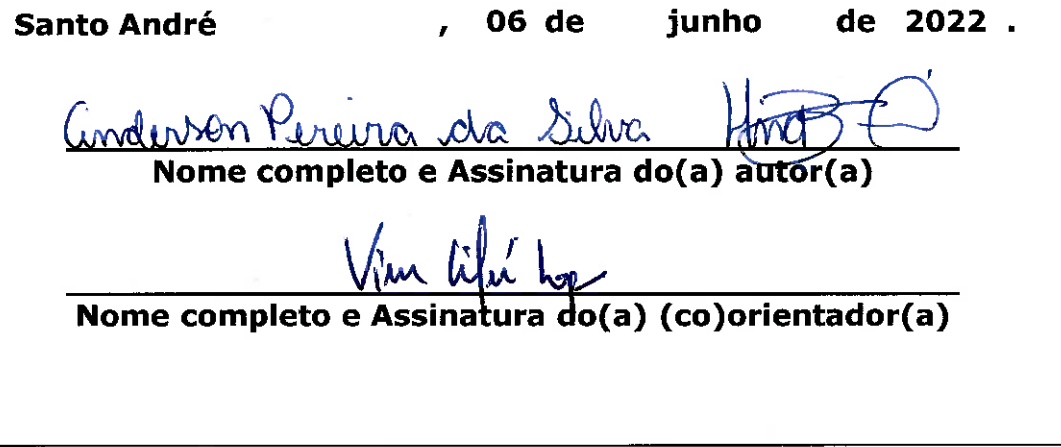

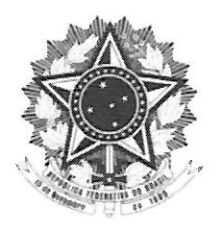

MINISTÉRIO DA EDUCAÇÃO Fundação Universidade Federal do ABC Avenida dos Estados, 5001 - Bairro Santa Terezinha - Santo André - SP CEP 09210-580 · Fone: (11) 4996-0017

#### **FOLHA DE ASSINATURAS**

Assinaturas dos membros da Banca Examinadora que avaliou e aprovou a Defesa de Dissertação de Mestrado do candidato, ANDERSON PEREIRA DA SILVA realizada em 30 de Maio de 2022:

liu lõ

Prof.(a) MARCUSANTONIO MENDONCA MARROCOS UNIVERSIDADE FEDERAL DO AMAZONAS

Prof.(a) PAOLA ANDREA GAVIRIA KASSAMA UNIVERSIDADE FEDERAL DE SÃO PAULO

Prof.(a) GLEICIANE DA SILVA ARAGÃO UNIVERSIDADE FEDERAL DE SÃO PAULO

Prof.(a) MARCIO FABIANO DA SILVA UNIVERSIDADE FEDERAL DO ABC

Prof.(a) VINICIUS CIFU LOPES UNIVERSIDADE FEDERAL DO ABC - Presidente

\* Por ausência do membro titular, foi substituido pelo membro suplente descrito acima: nome completo, instituição e assinatura

Universidade Federal do ABC

Dedico este trabalho ao meu pai (in memorian) que sempre me impulsionou para o universo da ciência**.**

# **AGRADECIMENTOS**

Ao finalizar este trabalho, quero inicialmente agradecer à minha mãe, Maria Aparecida Pereira da Silva, ao meu pai, Ivo Pereira da Silva (in memorian), aos meus irmãos Richard Pereira da Silva e Jefferson Pereira da Silva (in memorian).

À minha esposa, amiga e companheira, Ana Lucia Nunes da Silva e meus filhos Klayton Pereira da Silva, Kevin Pereira da Silva, João Henrique Nunes Vichino e Maria Eduarda Nunes Vichino, por me suportarem e incentivarem durante a trajetória tão árdua que foi realizar um mestrado, estando em uma idade um pouco convencional.

Agradeço aos professores do PROFMAT na UFABC e ao meu orientador Vinicius Cifú Lopes pelas etapas vencidas, mesmo o mundo atravessando uma pandemia. Também aos colegas do programa, pelo compartilhamento de conhecimentos tão necessário para a conclusão de qualquer projeto colaborativo.

O presente trabalho foi realizado com o apoio da Coordenação de Aperfeiçoamento de Pessoal de Nível Superior – Brasil (CAPES) – Código de Financiamento 001.

\_\_\_\_\_\_\_\_\_\_\_\_\_\_\_\_\_\_\_\_\_\_\_\_\_\_\_\_\_\_\_\_\_\_\_\_\_\_\_\_\_\_\_\_\_\_\_\_\_\_\_\_\_\_\_\_\_\_\_\_\_\_\_\_\_\_\_\_\_\_

 **"***Quanto mais nos elevamos, menores parecemos para aqueles que não sabem voar".*

(Friedrich Nietzsche)

x

## **RESUMO**

Iniciamos este trabalho com um capítulo que aborda a relação entre o cálculo de determinantes e as fórmulas utilizadas para a obtenção dos valores das áreas de polígonos e volumes de paralelepípedos e suas respectivas justificativas.

Esses conceitos são necessários para o desenvolvimento do tema principal que é a Fórmula do Cadarço, apresentada no primeiro capítulo, juntamente com sua demonstração.

A seguir, apresentamos uma atividade de sala de aula, que serve de exemplo e uma motivação para a utilização da fórmula do cadarço de uma forma prática e não apenas como mais um dispositivo prático a ser memorizado pelos estudantes. Dentro deste mesmo capítulo apresentamos um plano de aula para a aplicação desta atividade.

Na segunda parte desta dissertação, o foco recai sobre as origens, as propriedades, a existência e a unicidade dos determinantes. São resultados de extrema importância e trazem a beleza do rigor matemático para este objeto de conhecimento, com o propósito de repertoriar os docentes e os leitores mais curiosos.

Por fim, concluímos que a utilização deste dispositivo prático Fórmula do Cadarço, além de facilitar a compreensão do estudante dos conceitos sobre determinantes, geometria e geometria analítica, permite que os discentes compreendam as diversas formas de utilização da Matemática na vida cotidiana.

**Palavras-chave**: Fórmula do Cadarço, Determinantes, Áreas, Volumes.

## **ABSTRACT**

We begin this work with a chapter that addresses the relationship between the calculus of determinants and the formulas for the areas of polygons and volumes of parallelepipeds and their respective proofs.

These concepts are required for the development of the main theme, which is the shoelace formula. It is presented in the first chapter, along with its proof.

Next, we present a classroom activity, which serves as an example and motivation for using the shoelace formula in a practical way, and not just as one more practical device to be memorized by students. Within this same chapter, we present a lecture plan to run this activity.

In the second part of this dissertation, the focus is on the origins, properties, the existence and uniqueness of the determinants. Those are extremely important results and bring the beauty of mathematical rigor to this study matter, with the purpose to provide a deeper understanding to teachers and the curious readers.

Finally, we conclude that the use of this practical device, the shoelace formula, in addition to facilitating the student's understanding of the concepts of determinants, geometry and analytical geometry, allows the students to understand the different ways of using mathematics in everyday life.

**Keywords:** The Shoelace Formula, Determinants, Areas, Volumes.

# **CONTEÚDO**

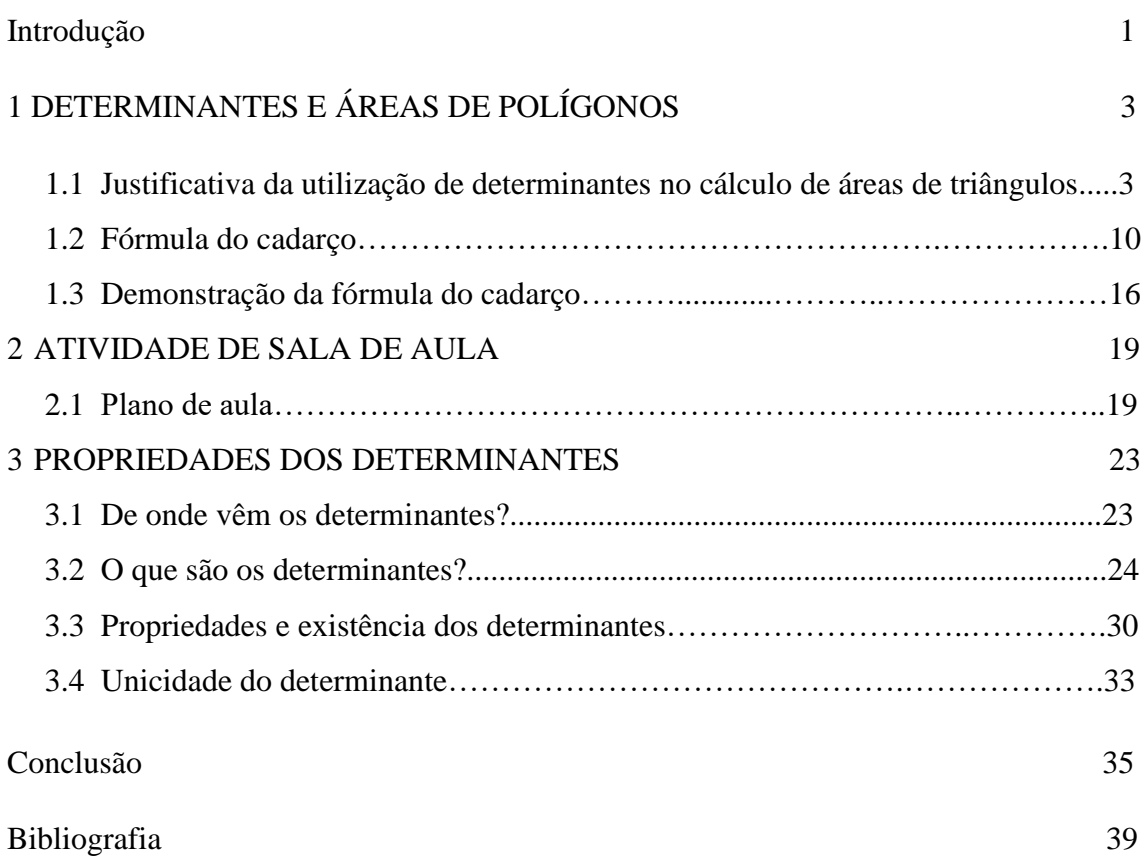

# **INTRODUÇÃO**

De acordo com Nunes (2016), o cálculo de sistemas lineares, a noção de matrizes e a invenção dos determinantes percorre um grande intervalo de tempo desde a China antiga até o período moderno ocidental.

São notórios para todos os humanos que se enveredam no estudo da Matemática a importância e as principais motivações para o ensino-aprendizagem deste objeto de conhecimento, inclusive no ensino médio na educação básica brasileira. Mas ao realizar uma busca rápida nos bancos de dissertações pela palavra "determinante", não encontramos a motivação dos determinantes para o cálculo de área de polígonos e volume de poliedros.

Neste trabalho nos propomos a apresentar a Fórmula do Cadarço, que é exatamente o algoritmo simples e de fácil compreensão que utiliza o cálculo de "determinantes" para encontrar o resultado de áreas de quaisquer polígonos cujas coordenadas são dadas no plano cartesiano no ℝ².

Para atingirmos o nosso objetivo que além de apresentar a Fórmula do Cadarço é também contribuir com a inserção desta motivação nos bancos de dissertações sobre determinantes, repertoriando os docentes e estudantes que querem aprimorar e enriquecer os seus conhecimentos sobre este tópico, apresentaremos as demonstrações da fórmula do Cadarço, bem como a justificativa do uso do cálculo do determinante na referida fórmula do Cadarço, suas propriedades, condições de existência e unicidade.

Por fim, concluiremos que nosso trabalho enriqueceu o banco de dissertações em português, mostrando através da análise das motivações apresentadas nos primeiros trabalhos acadêmicos listados após uma busca simples no Google Acadêmico pelos temas "Cálculo do Determinante" e "Fórmula do Cadarço".

Todas as figuras foram elaboradas pelo autor.

# **1**

# **DETERMINANTES E ÁREAS DE POLÍGONOS**

Neste capítulo iremos abordar o conteúdo matemático Determinante, que está incluso na BNCC como objeto de conhecimento no ensino médio. O motivo que leva a incluir este estudo em nosso trabalho é o fato do mesmo ser imprescindível para a realização do algoritmo utilizado para a demonstração da prova da Fórmula do Cadarço, objeto de nosso estudo. Para tal, iremos admitir que o leitor possua os conhecimentos sobre matrizes, pois farão parte proeminente deste capítulo, no qual iremos tratar os casos de determinantes de matrizes de ordens 2x2, 3x3 e por fim *n*x*n*, isto é, o caso geral que veremos no capítulo 3.

### **1.1 Justificativa da Utilização de Determinantes no cálculo de Áreas de triângulos.**

Para determinarmos a área de um triângulo em ℝ² que terá o mesmo valor do volume em ℝ<sup>3</sup> se fixarmos a altura em 1 u (no caso do volume ℝ<sup>3</sup> veremos posteriormente esta demonstração), basta aplicarmos a fórmula:

Área de Triângulo = 
$$
\frac{1}{2} |\det A|
$$

sendo A uma matriz formada pelas coordenadas no plano cartesiano dos vértices dos triângulos com a 1ª coluna representada pelas abscissas dos vértices, a segunda coluna pelas ordenadas dos vértices e como um determinante somente pode ser calculado em uma matriz quadrada, iremos completar com a terceira coluna pelo número 1, que neste

caso é o valor da altura desta figura em ℝ³ e se tivermos calculando em ℝ² não irá influenciar no valor da área, já que o número 1 é o elemento neutro da multiplicação, que é a operação utilizada para calcularmos os valores dos determinantes.

Justificando a fórmula da área de um triângulo utilizando o cálculo de determinante como mencionamos acima, então veremos agora uma demonstração alternativa direta, em que o determinante é apenas uma abreviatura para uma soma de produtos de suas entradas. Então, temos que:

$$
A = \begin{vmatrix} x_1 & y_1 & 1 \\ x_2 & y_2 & 1 \\ x_3 & y_3 & 1 \end{vmatrix} = x_1(y_2 - y_3) - y_1(x_2 - x_3) + 1(x_2y_3 - x_3y_2) = x_1y_2 - x_1y_3 - x_2y_1 + x_3y_1 + x_2y_3 - x_3y_2
$$

Agrupando termos positivos e negativos:

$$
\det A = x_1 y_2 + x_2 y_3 + x_3 y_1 - x_1 y_3 - x_2 y_1 - x_3 y_2
$$

Com isso, chegamos ao seguinte resultado:

Área do Triângulo = 
$$
\frac{1}{2} |x_1y_2 + x_2y_3 + x_3y_1 - x_1y_3 - x_2y_1 - x_3y_2|
$$

Agora vamos calcular a área do triângulo que pode ser visualizado na figura 1, utilizando a fórmula de cálculo de trapézio, que é adicionarmos a base maior com a base menor e multiplicarmos o resultado encontrado pela altura do trapézio, podemos notar que acabamos de calcular a área de um retângulo que é o dobro da área do trapézio, com isso, basta dividirmos a área deste retângulo por 2, assim teremos a área do trapézio desejada.

Sendo *T* a área de um trapézio qualquer *B* a sua base maior, *b* sua base menor e h sua altura, podemos definir a fórmula descrita acima, como:

$$
T = \frac{(B+b)\cdot h}{2}
$$

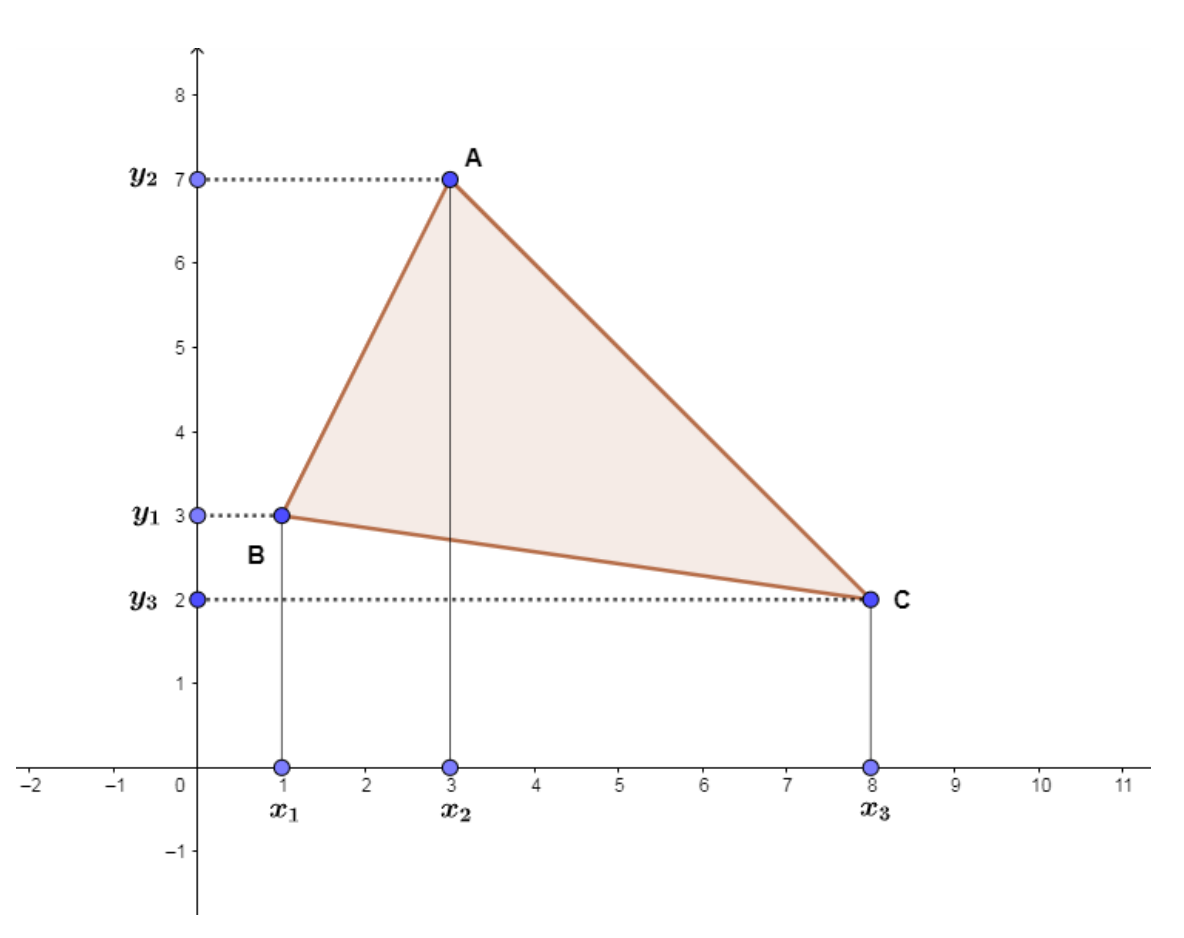

Figura 1 – Triângulo ABC no plano ℝ²

Para obtermos a área do triângulo ABC iremos calcular a área do trapézio  $ACx_3x_2$ , adicionarmos a área do trapézio  $ABx_1x_2$  e subtrairmos a área do trapézio  $CBx_1x_3$ , seguem os cálculos:

Para facilitar na compreensão dos cálculos iremos adotar a seguinte notação, chamaremos a área do trapézio  $ABx_1x_2$  de *AT1*, a área do trapézio  $ACx_3x_2$  de *AT2* e a área do trapézio 1<sup>3</sup> de *AT3* e a área do triângulo desejada de *ATR*. Utilizando a fórmula da área do trapézio descrita acima, temos que:

$$
ATR = (AT1 + AT2) - AT3
$$
  
\n
$$
ATR = \left(\frac{(y_1 + y_2)(x_2 - x_1)}{2} + \frac{(y_3 + y_2)(x_3 - x_2)}{2}\right) - \frac{(y_1 + y_3)(x_3 - x_1)}{2}
$$
  
\n
$$
ATR = \frac{1}{2}((x_2y_1 + x_2y_2 - x_1y_1 - x_1y_2 + x_3y_3 + x_3y_2 - x_2y_3 - x_2y_2) - (x_3y_1 + x_3y_3 - x_1y_1 - x_1y_3))
$$
, eftuando os devidos cancellamentos temos que:

 $ATR = \frac{1}{2}$  $\frac{1}{2}$ |-  $x_1y_2 - x_2y_3 - x_3y_1 + x_1y_3 + x_2y_1 + x_3y_2$ |, não podemos esquecer que estamos tratando de áreas e por esta razão utilizamos os módulos, com isso temos o resultado desejado.

Nestas justificativas assumimos a posição do triangulo apresentada na figura 1, mas funciona igualmente nos casos em que as abscissas e/ou as ordenadas estão em outra ordem (por exemplo, o triângulo poderia estar virado para baixo) e talvez se repitam (triângulo com um ou dois lados paralelos aos eixos, ou degenerado em um segmento ou ponto).

Podemos notar que os resultados obtidos no cálculo da área do triângulo da figura 1, são iguais nos dois casos, tanto no caso em que utilizamos a fórmula com o uso do determinante e no caso em que utilizamos a fórmula do trapézio, com isso podemos concluir que a fórmula utilizando o determinante com as coordenadas do triângulo no plano cartesiano atende as nossas expectativas e a sua utilização está justificada.

Com o propósito de elucidar quaisquer dúvidas, iremos agora aplicar as fórmulas acima em um caso um triângulo especifico e comparar os dois resultados. Para tal, utilizaremos o triângulo da figura 1 e suas coordenadas, que são A(3,7), B(1,3) e C(8,2). Iniciaremos com a utilização da fórmula de cálculo da área do triângulo utilizando o cálculo de determinante, como segue.

$$
\text{Area } TABC = \frac{1}{2} \cdot \left| \det \begin{pmatrix} 3 & 7 & 1 \\ 1 & 3 & 1 \\ 8 & 2 & 1 \end{pmatrix} \right|
$$

Vamos calcular o determinante em questão utilizando a fórmula de expansão pela linha 1:

$$
\begin{vmatrix} 3 & 7 & 1 \ 1 & 3 & 1 \ 8 & 2 & 1 \end{vmatrix} = (-1)^{1+1} \cdot 3 \cdot (3-2) + (-1)^{1+2} \cdot 7 \cdot (1-8) + (-1)^{1+3} \cdot 1 \cdot (2-24)
$$

$$
= 3 + 49 - 22 = 30
$$
  
Área *TABC* =  $\frac{1}{2} \cdot |30| = 15$ 

Com isso, temos que a medida da Área *TABC* = 15u²

Vamos agora realizar o cálculo utilizando a fórmula de cálculo de área do trapézio, para tal, utilizaremos as notações da justificativa acima, apenas substituiremos as abscissas e as ordenadas pelos números das coordenadas do triângulo ABC:

#### $ATR = (AT1 + AT2) - AT3$

$$
ATR = \left(\frac{(3+7)(3-1)}{2} + \frac{(2+7)(8-3)}{2}\right) - \frac{(3+2)(8-1)}{2}
$$

$$
ATR = \frac{1}{2}((10 \cdot 2) + (9 \cdot 5) - (5 \cdot 7))
$$

$$
ATR = \frac{1}{2}(20 + 45 - 35)
$$

$$
ATR=15\,\mathrm{u}^2
$$

Notamos que em ambos os casos o resultado foi de 15 unidades de medida.

Iremos apresentar dois casos específicos em que os triângulos estão dispostos no plano cartesiano em posições distintas da figura 1 e mostraremos que os resultados serão iguais em ambas as fórmulas. Neste triângulo ABC da figura 2 trocamos os valores das abscissas com as ordenadas, com o propósito de trocar duas filas da matriz formadas pelos valores das coordenadas, que são A(7,3), B(3,1) e C(2,8). Vamos aos cálculos:

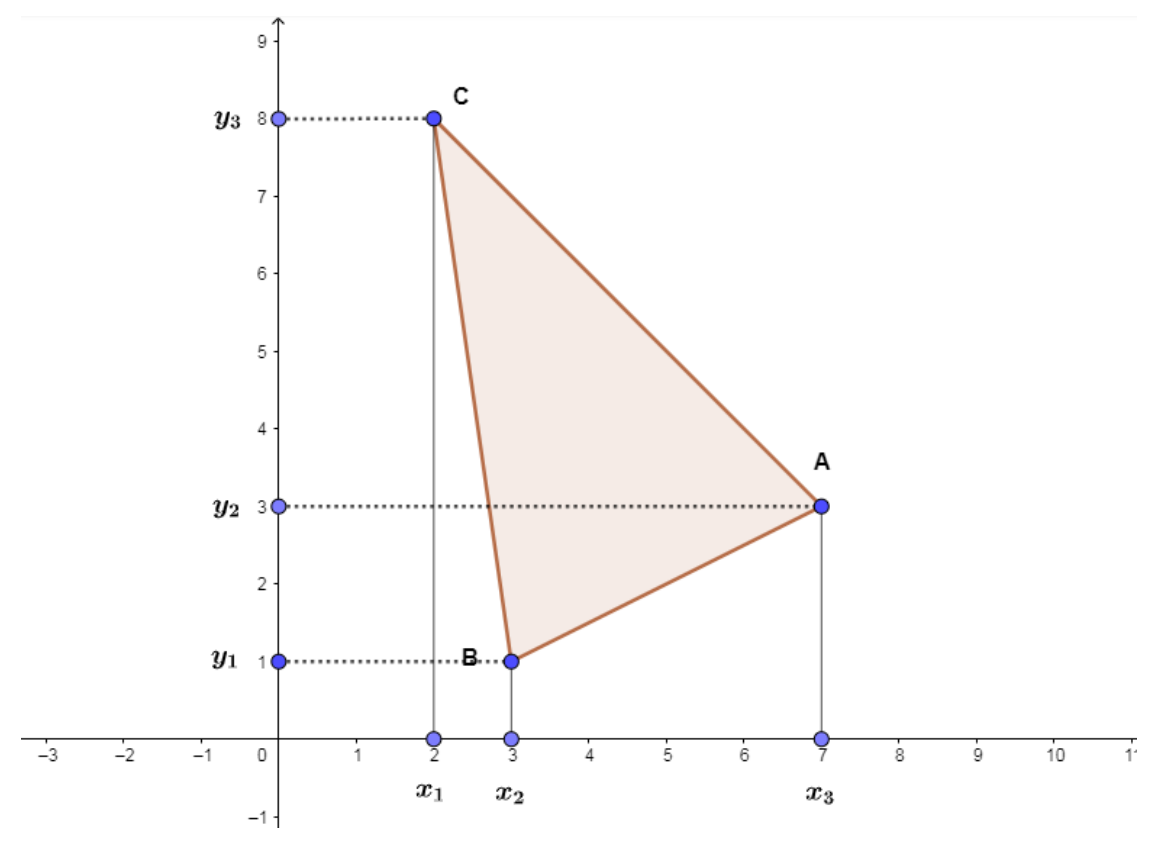

Figura 2 – Triângulo ABC com as coordenadas invertidas em relação ao triângulo da figura 1.

$$
\text{Area} \, \text{TABC} = \frac{1}{2} \cdot \left| \det \begin{pmatrix} 7 & 3 & 1 \\ 3 & 1 & 1 \\ 2 & 8 & 1 \end{pmatrix} \right|
$$

Como fizemos no exemplo anterior, iremos calcular o determinante usando a fórmula de expansão pela linha 1:

$$
\begin{vmatrix} 7 & 3 & 1 \\ 3 & 1 & 1 \\ 2 & 8 & 1 \end{vmatrix} = (-1)^{1+1} \cdot 7 \cdot (1-8) + (-1)^{1+2} \cdot 3 \cdot (3-2) + (-1)^{1+3} \cdot 1 \cdot (24-2)
$$

$$
= -49 - 3 + 22 = -30
$$

Podemos notar que ao inverter os valores da ordenadas e das abscissas de cada ponto do triângulo, quando montamos a matriz com estes valores, invertemos duas filas e neste caso específico, duas colunas. Com isso, temos uma das propriedades dos determinantes, que é, quando invertemos duas filas alteramos o sinal do determinante, do exemplo anterior o resultado do cálculo do determinante foi 30 e neste exemplo encontramos o resultado −30. Continuando com o cálculo da área, temos que:

$$
\text{Area} \, \text{TABC} = \frac{1}{2} \cdot |-30| = 15 \, \text{u}^2
$$

Com isso, temos que a medida da Área *TABC* = 15 u².

Vamos agora realizar o cálculo da área do *TABC* utilizando a fórmula de cálculo de área do trapézio, como fizemos no exemplo anterior:

$$
Área TABC = (Área (Cx1x3A) - (Área Cx1x2B + Área Bx2x3A)
$$

$$
\text{Area} \, \text{TABC} = \left(\frac{(8+3)(7-2)}{2}\right) - \left(\frac{(8+1)(3-2)}{2} + \frac{(1+3)(7-3)}{2}\right)
$$
\n
$$
\text{Area} \, \text{TABC} = \frac{1}{2} \Big( (11 \cdot 5) - \big( (9 \cdot 1) + (4 \cdot 4) \big) \Big)
$$

$$
Area\,TABC = \frac{1}{2}(55 - (9 + 16))
$$

$$
\text{Area }TABC = \frac{1}{2} \cdot (55 - 25)
$$

$$
\text{Area }TABC = \frac{1}{2} \cdot (30)
$$

#### $\acute{A}$ rea TABC = 15 u $^2$

Podemos notar novamente que os valores permanecem iguais, isto é, mesmo mudando o triângulo de posição, apenas invertendo as coordenadas das ordenadas, com as abscissas, o valor da área permanece o mesmo. Ilustrando que o calculo de área de polígonos no plano cartesiano podem ser realizados através da formula utilizando o cálculo de determinantes.

Para que não reste nenhuma dúvida nos leitores, tomaremos um último exemplo com um triângulo especifico em que os valores das ordenadas e abscissas estão sobre os eixos. Faremos da mesma forma que os exemplos anteriores, primeiramente iremos calcular através da fórmula de área utilizando o cálculo de determinante e após com a fórmula de área de trapézios. Faremos o cálculo das áreas do triângulo presente na figura 3.

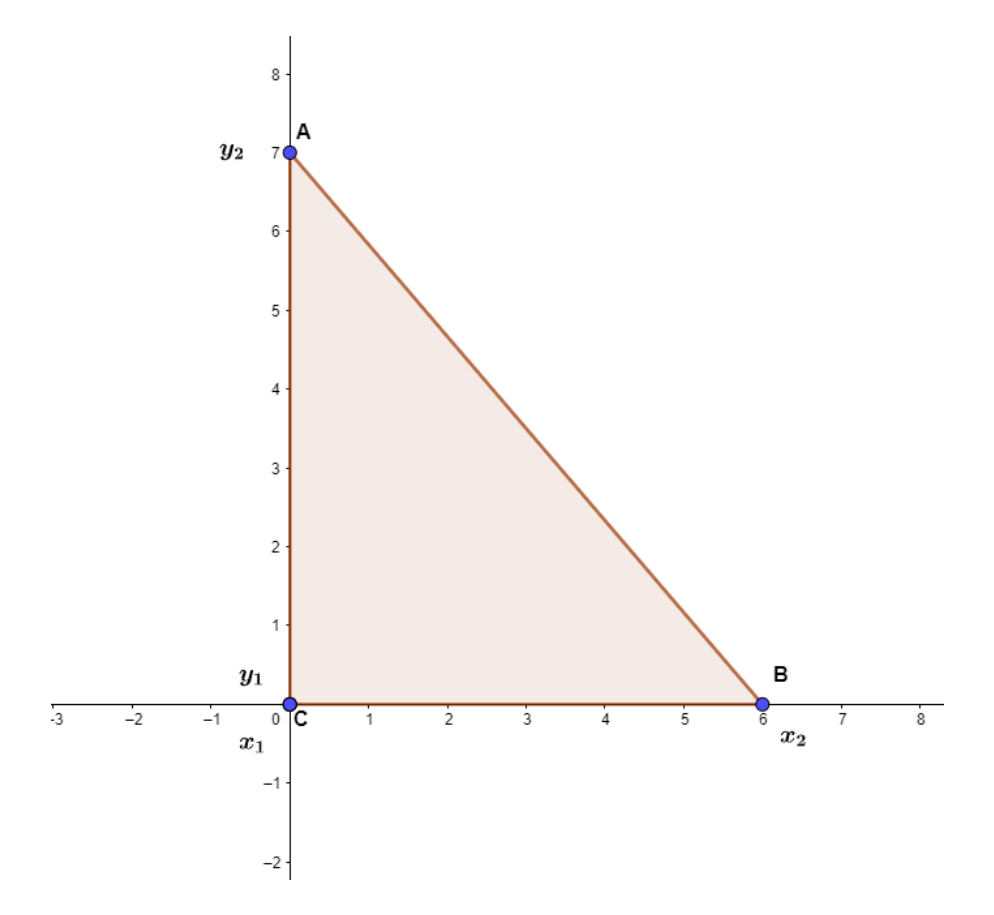

Figura 3 – Triângulo ABC com as coordenadas estão sobre os eixos das ordenadas e das abscissas.

Neste triângulo ABC, temos as coordenas A(0,7), a coordenada B(6,0) e a coordenada C(0,0), notamos que os segmentos AC e BC estão respectivamente sobre os eixos das ordenadas e das abscissas. Veremos agora se as fórmulas para o cálculo da área utilizando as fórmulas com o determinante e do trapézio, devolverão o mesmo resultado como nos exemplos anteriores.

Iniciaremos com a fórmula de área utilizando o cálculo de determinante:

$$
\text{Area} \, \text{TABC} = \frac{1}{2} \cdot \left| \det \begin{pmatrix} 0 & 7 & 1 \\ 6 & 0 & 1 \\ 0 & 0 & 1 \end{pmatrix} \right|
$$

Com o propósito de mostrar a regularidade e a generalização da fórmula, calcularemos o determinante usando a fórmula de expansão pela linha 1:

$$
\begin{vmatrix} 0 & 7 & 1 \ 6 & 0 & 1 \ 0 & 0 & 1 \ \end{vmatrix} = (-1)^{1+1} \cdot 0 \cdot (0-0) + (-1)^{1+2} \cdot 7 \cdot (6-0) + (-1)^{1+3} \cdot 1 \cdot (0-0)
$$

$$
= 0 - 42 + 0 = -42
$$
  
Area *TRBC* =  $\frac{1}{2} \cdot |-42| = 21 \text{ u}^2$ 

Com isso, temos que a medida da Área *TABC* = 21 u². Que é o resultado esperado sendo um triângulo de base 6u e altura 7u.

#### **1.2 Fórmula do Cadarço.**

Nesta parte do trabalho iremos apresentar ao leitor a "Fórmula do Cadarço" ou "Regra do Cadarço" que é o cerne desta dissertação. Esta fórmula é uma forma muito fácil de calcular a área de qualquer figura complicada construída de segmentos de reta, como os triângulos apresentados na seção anterior e outras formas que iremos apresentar mais adiante. Segue abaixo a referida fórmula para a área A e os vértices  $(x_i, y_i)$  no plano cartesiano:

$$
A = \frac{1}{2} \cdot \left| \sum_{i=1}^{n-1} (x_i y_{i+1} - x_{i+1} y_i) + (x_n y_1 - x_1 y_n) \right|
$$

A Figura 3.1 de Allgower, Schmidt (1986) mostra a interpretação da fórmula do cadarço com triângulos com um vértice na origem como será feito com o Octógono Borboleta na nossa Figura 6 e com trapézios como feito com o triângulo na Figura 1.

Para justificar o nome "Cadarço", veja que os termos são construídos como no seguinte diagrama:

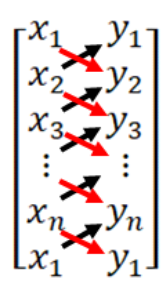

Veremos agora como ela funciona e porque funciona. Iremos utilizar os exemplos e as figuras acima, com o intuito de demonstrar que os resultados serão os mesmos. Na figura 1 temos um triângulo cujas coordenadas são, A(3,7), B(1,3) e C(8,2) e nos cálculos acima, utilizando as duas formas de calcular tivemos como resultado 15 u². Vamos substituir na fórmula do cadarço e realizar os cálculos, mas antes, para ficar mais claro ao leitor, vamos dispor estas coordenadas em uma matriz 3x2, seguindo as coordenadas dos pontos dos vértices no sentido anti-horário, como segue:

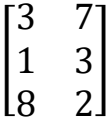

$$
A = \frac{1}{2} \cdot |(8 \cdot 7 - 3 \cdot 2) + (3 \cdot 3 - 1 \cdot 7) + (1 \cdot 2 - 8 \cdot 3)|
$$
  
\n
$$
A = \frac{1}{2} \cdot |(56 - 6) + (9 - 7) + (2 - 24)|
$$
  
\n
$$
A = \frac{1}{2} \cdot |(50) + (2) + (-22)|
$$
  
\n
$$
A = \frac{1}{2} \cdot |30|
$$
  
\n
$$
A = 15 u2
$$

Podemos notar que os resultados são iguais aos exemplos acima. A seguir iremos mostrar através de um exemplo mais complexo o porquê a fórmula funciona e a razão de seu nome.

Notem o polígono da figura 4, que denotaremos para uma maior compreensão de nossos leitores, de octógono Borboleta. Como os nossos estudantes do ensino médio convencional calculariam a área desta figura? Utilizando dos conteúdos apresentados na grande maioria dos livros didáticos e materiais apostilados utilizados no Brasil, este

modelo de desafio nem sequer é apresentado aos nossos estudantes, ficando apenas nos polígonos regulares convencionais (triângulos, retângulos e quadrados). Na experiência deste autor, caso alguns estudantes questionassem aos seus professores como calcular uma área como esta, seriam incentivados por eles a deixarem este tema para mais adiante na graduação ou aconselhados que dividissem a figura em triângulos e assim efetuassem o cálculo da área de cada triângulo separado e no final adicionassem cada uma das áreas e com isso, teriam o resultado da área da Borboleta.

Como já dissemos acima, o nosso propósito é repertoriar os nossos professores do ensino médio, bem como os nossos estudantes que, porventura, tiverem a curiosidade de realizarem desafios semelhantes de maneiras simples.

Então, vamos à fórmula do cadarço:

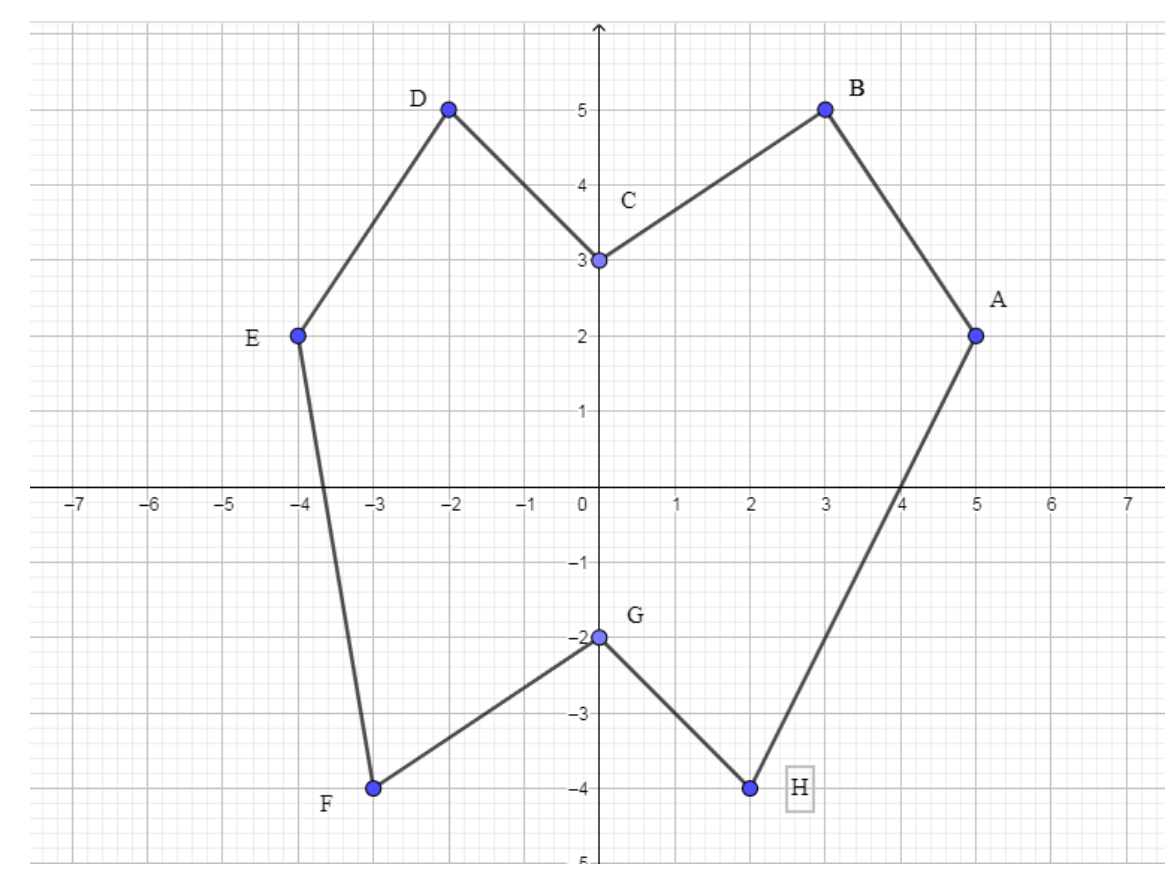

Figura 4 – Octógono Borboleta.

Inicialmente como fizemos no exemplo anterior da figura 1, iremos colocar os valores das coordenadas da figura 4 em uma matriz  $(n + 1)x^2$ , sendo *n* a quantidade de vértices da figura, iniciando por qualquer vértice e mantendo o sentido anti-horário, conforme a figura 5, repetindo a primeira linha ao final.

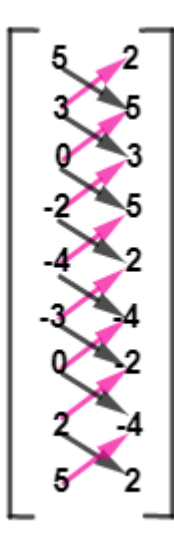

Figura 5 – Matriz 9x2 com os valores da coordenadas dos vértices do Octógono Borboleta.

O observador mais atento irá perceber que a Matriz 3x2 da figura 1, apresentada anteriormente possui exatamente o número de linhas, igual ao número de vértices do triângulo, neste caso 3. Mas a matriz 9x2 da figura 5, apresenta 1 linha a mais do que a quantidade de vértices do Octógono Borboleta, que são 8. Como descrevemos no parágrafo acima,  $(n + 1)x^2$ , ocorre, devido a uma adaptação necessária da fórmula apresentada acima, se seguirmos a fórmula, como fizemos anteriormente e inserirmos as setas, que representam o produto entre as abscissas e as ordenadas, das linhas de baixo ou de cima da matriz, não teríamos o formato do cadarço colocado nos tênis normalmente.

Isto é, nesta parte da fórmula  $(x_n y_1 - x_1 y_n)$ , teríamos que colocar uma seta rosa do número 2 (que está na oitava linha e na primeira coluna da matriz) que é a abscissa do ponto H, até o número 2 (que está na primeira linha e segunda coluna da matriz) que é a ordenada do ponto A. E, por conseguinte, teríamos que colocar uma seta preta no número 5 (que esta na primeira linha e primeira coluna da matriz) que é a abscissa do ponto A, até o número −4 (que está na oitava linha e segunda coluna da matriz) que é a ordenada do ponto H. Esta duas setas iriam desconfigurar o formato do cadarço de tênis habitual e com isso, perderíamos a razão da nomenclatura da fórmula.

Iremos multiplicar os números indicados pela seta preta e subtrairmos os números indicados pelas setas rosa.

$$
(5 \cdot 5) - (3 \cdot 2) = 25 - 6 = 19
$$

$$
(3 \cdot 3) - (0 \cdot 5) = 9 - 0 = 9
$$

$$
(0 \cdot 5) - ((-2) \cdot 3) = 0 + 6 = 6
$$
  

$$
((-2) \cdot 2) - ((-4) \cdot 5) = -4 + 20 = 16
$$
  

$$
((-4) \cdot (-4)) - ((-3) \cdot 2) = 16 + 6 = 22
$$
  

$$
((-3) \cdot 2) - (0 \cdot (-4)) = -6 + 0 = -6
$$
  

$$
(0 \cdot (-4)) - (2 \cdot 2) = 0 - 4 = -4
$$
  

$$
(2 \cdot 2) - (5 \cdot (-4)) = 4 + 20 = 24
$$

Agora iremos adicionar todos os resultados obtidos e dividiremos por dois, como descrito na fórmula do cadarço.

Área da Borboleta = 
$$
\frac{1}{2} \cdot (19 + 9 + 6 + 16 + 22 - 6 - 4 + 24)
$$
  
Área da Borboleta = 
$$
\frac{1}{2} \cdot (86)
$$
  
Área da Borboleta = 43 u<sup>2</sup>

Mas por que este dispositivo prático denominado fórmula do cadarço funciona? Se analisarmos com detalhes, podemos notar que o que esta fórmula faz é dividir a figura em vários triângulos e com isso, aplicar a fórmula de área com o cálculo de determinantes, que apresentamos e demonstramos a sua eficácia mais acima, neste trabalho. Vamos ilustrar para a maior compreensão do leitor. Observe a figura 6 abaixo.

Dividimos o nosso Octógono Borboleta em oitos triângulos, todos tendo como vértices em comum a origem do plano cartesiano, que denominamos de ponto *O.*  Vamos realizar a nossa comparação com o triângulo *OAB* que está colorido de vermelho, para uma melhor localização. Utilizaremos a fórmula de cálculo de área utilizando o cálculo de determinante, usando os valores das abscissas e ordenadas de cada vértice. Temos que  $A(5,2)$ ,  $B(3,5)$  e  $O(0,0)$ . Iremos montar a matriz  $3x3$ acrescentando o valor 1 para todos os valores da terceira coluna, como já explicamos no primeiro tópico e após iremos calcular o determinante pela fórmula de expansão pela primeira linha.

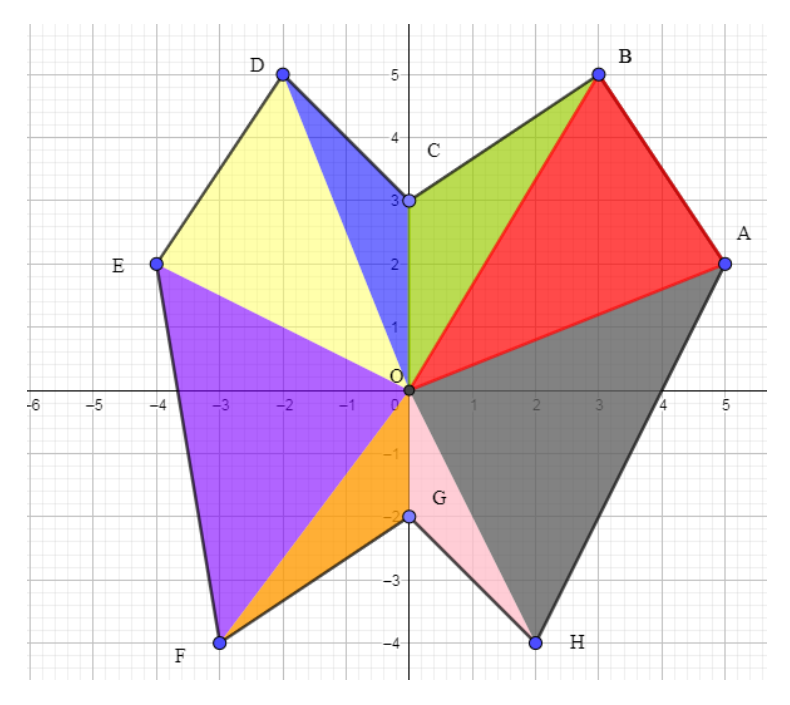

Figura 6 – Octógono Borboleta dividido em 8 triângulos coloridos.

Segue abaixo a referida matriz 3x3.

$$
\text{Area } TOAB = \frac{1}{2} \cdot \left| \det \begin{pmatrix} 5 & 2 & 1 \\ 3 & 5 & 1 \\ 0 & 0 & 1 \end{pmatrix} \right|
$$
\n
$$
\begin{vmatrix} 5 & 2 & 1 \\ 3 & 5 & 1 \\ 0 & 0 & 1 \end{vmatrix} = (-1)^{1+1} \cdot 5 \cdot (5-0) + (-1)^{1+2} \cdot 2 \cdot (3-0) + (-1)^{1+3} \cdot 1 \cdot (0-0)
$$
\n
$$
= 25 - 6 + 0 = 19
$$

Se retornarmos ao cálculo utilizando o dispositivo prático em sua primeira linha, em que subtraímos as multiplicações dos números entre as setas pretas e rosas, obtiveram exatamente a mesma operação e o mesmo resultado, basta agora dividir por dois, assim teremos o valor da área deste triângulo especifico.

$$
\text{Area } TOAB = \frac{1}{2} \cdot |19| = 9{,}5u^2
$$

Com isso, temos que a medida da Área *TOAB* = 9,5 u².

Se fizermos isso triângulo por triângulo e adicionarmos todas as áreas obtidas, teremos a área total da figura Octógono Borboleta. E este dispositivo prático é valido para qualquer polígono fechado, desde que ele não cruze a si mesmo, isto é, o polígono não tenha uma intersecção entre dois segmentos. No próximo capitulo iremos apontar uma sugestão de plano de aula do objeto de conhecimento, Fórmula do cadarço, com o intuito de subsidiar o repertório do docente do ensino médio.

#### **1.3 Demonstração da Fórmula do Cadarço.**

Sabendo da necessidade do docente de apresentar à sua turma uma demonstração do conteúdo matemático proposto em sua aula e com a intenção de repertoriar este docente, iremos apresentar agora esta demonstração.

Teorema: Um polígono simples com vértices distintos  $A_1(x_1, y_1), A_2(x_2, y_2)$ , ...,  $A_n(x_n, y_n)$  listados em ordem anti-horária (a mesma do ciclo trigonométrico) tem área dada por:

$$
\frac{1}{2} \cdot \left( \sum_{i=1}^{n-1} (x_i y_{i+1} - x_{i+1} y_i) + (x_n y_1 - x_1 y_n) \right)
$$

O número entre parênteses é o valor calculado para a matriz  $n \times 2$  pela fórmula do cadarço (com o acréscimo da linha  $x_1$   $y_1$  ao final).

Demonstração: Primeiro, supomos que o polígono, como o octógono borboleta na Figura 6, contém a origem  $O(0,0)$  e é a reunião dos triângulos  $A_i A_{i+1} O$  (para  $i < n$ ) e  $A_n A_1 O$ , e que esses triângulos só têm os lados em comum. Como naquele exemplo, fazemos a soma das áreas dos triângulos, pondo para cada um os vértices na ordem antihorária:

$$
\frac{1}{2}\begin{vmatrix} x_1 & y_1 & 1 \ x_2 & y_2 & 1 \ 0 & 0 & 1 \end{vmatrix} + \frac{1}{2}\begin{vmatrix} x_2 & y_2 & 1 \ x_3 & y_3 & 1 \ 0 & 0 & 1 \end{vmatrix} + \dots + \frac{1}{2}\begin{vmatrix} x_{n-1} & y_{n-1} & 1 \ x_n & y_n & 1 \ 0 & 0 & 1 \end{vmatrix} + \frac{1}{2}\begin{vmatrix} x_n & y_n & 1 \ x_1 & y_1 & 1 \ 0 & 0 & 1 \end{vmatrix} =
$$
\n
$$
= \frac{1}{2}(x_1y_2 - x_2y_1) + \frac{1}{2}(x_2y_3 - x_3y_2) + \dots + \frac{1}{2}(x_{n-1}y_n - x_ny_{n-1}) + \frac{1}{2}(x_ny_1 - x_1y_n)
$$
\n
$$
= \frac{1}{2} \cdot \left( \sum_{i=1}^{n-1} (x_iy_{i+1} - x_{i+1}y_i) + (x_ny_1 - x_1y_n) \right)
$$

Podemos omitir os módulos porque os vértices dos triângulos também são listados na ordem anti-horária. O determinante 3x3 calcula um volume orientado, como veremos no Capítulo 3, então basta conferir o sinal para um triângulo qualquer. Usaremos o de vértices (0,0), (1,0), (0,1) listados já na ordem anti-horária:

$$
\begin{vmatrix} 0 & 0 & 1 \\ 1 & 0 & 1 \\ 0 & 1 & 1 \end{vmatrix} = 1 > 0.
$$

Se o polígono não é a reunião dos triângulos, e/ou os triângulos se sobrepõem,  $e/ou$  a origem  $O(0,0)$  está fora do polígono ou está sobre sua fronteira, podemos ter por exemplo:

- O polígono *ABCDE* na Figura 6 (esse polígono não está marcado na figura): os triângulos ABO, BCO, CDO, DEO têm partes fora do polígono, a reunião dessas partes é o triângulo  $EAO$ . Então não devemos somar: as áreas dessas partes, a área do triângulo  $EAO$ . Vejam que outra solução é: deixar as áreas dessas partes na soma e subtrair a área do triângulo  $EAO$ . Notem que os vértices  $E, A, O$  estão na ordem horária.
- O polígono  $ABCDEFHG$  (note H antes de G) na Figura 6 (novamente esse polígono não está marcado na figura): o triângulo FHO tem parte fora do polígono e parte sobreposta com o triângulo GAO, essas duas partes formam o triângulo HGO. Então só devemos somar uma vez a área da intersecção dos triângulos FHO e GAO, não devemos somar a área da parte fora do polígono do triângulo  $FHO$  e não devemos somar a área do triângulo HGO. Baseado no item anterior, vejam a outra solução: deixar a área da intersecção duas vezes na soma, deixar a área da parte fora do polígno na soma e subtrair a área do HGO. Notem mais uma vez que os vértices  $H, G, O$  estão na ordem horária.

Então alguns triângulos  $A_i A_{i+1} O$  devem ter suas áreas subtraídas em vez de somadas, como na Figura 3.1(i) de Allgower, Schmidt (1986). De acordo com esse trabalho (p. 172), tais triângulos estão com os vértices listados na ordem horária, então os determinantes correspondentes são negativos:

$$
\begin{vmatrix} x_i & y_i & 1 \\ x_{i+1} & y_{i+1} & 1 \\ 0 & 0 & 1 \end{vmatrix} < 0,
$$

ou seja, na soma que fizemos, as áreas são subtraídas.

No caso da origem pertencer a um lado do polígono, digamos  $A_i A_{i+1}$ , esse triângulo é degenerado e tem área zero, mas o determinante correspondente também é nulo porque os vetores  $OA_i = (x_i, y_i)$  e  $OA_{i+1} = (x_{i+1}, y_{i+1})$  são múltiplos, então

$$
\begin{vmatrix} x_i & y_i & 1 \ x_{i+1} & y_{i+1} & 1 \ 0 & 0 & 1 \end{vmatrix} = \begin{vmatrix} x_i & y_i \ x_{i+1} & y_{i+1} \end{vmatrix} = 0.
$$

Isso conclui a demonstração.

# **ATIVIDADE DE SALA DE AULA**

Sugerimos um plano de aula que poderá ser seguido por docentes que pretendem abordar este tema com seus estudantes.

#### **2.1 Plano de aula**

O objetivo desta aula é apresentar o dispositivo prático para cálculo de áreas de polígonos denominado Fórmula do Cadarço. Este plano deve ser aplicado em uma turma do ensino médio que está trabalhando com Geometria Analítica ou Determinante, quando é apresentada a utilização de determinantes para calculo de área de triângulo.

Ao analisarmos o currículo do ensino médio da Secretaria de Educação da Cidade de São Paulo (São Paulo, 2021, pg. 60), deparamos com os objetivos de aprendizagem e desenvolvimento da 2ª série do Ensino Médio, dentro de Eixo Geometria e Medidas e que faz parte do conjunto de objeto de conhecimento polígonos:

> "(EM02M02) Empregar diferentes métodos para a obtenção da medida da área de uma superfície (reconfigurações, aproximação por cortes etc.) e deduzir expressões de cálculo para aplicá-las em situações reais (como o remanejamento e a distribuição de plantações, entre outros), com ou sem apoio de tecnologias digitais." (São Paulo, pg. 60, 2021).

E outro, ainda dentro do Eixo Geometria e Medidas, mas desta vez, encontramos dentro da 3ª série do Ensino Médio, fazendo parte do objeto de conhecimento área, perímetro, como segue:

> "(EM03M04) Propor ou participar de ações adequadas às demandas da região, preferencialmente para sua comunidade, envolvendo medições e cálculos de perímetro, de área, de volume, de capacidade ou de massa" (São Paulo, pg. 63, 2021).

Apresentamos ao docente estes objetivos do Currículo do Ensino Médio da Secretaria Municipal de Educação da Cidade de São Paulo, pois entendemos que o mesmo está de acordo com a BNCC (Base Nacional Comum Curricular), e que qualquer que seja a instituição de ensino de ensino que o docente faz parte, deve ter um currículo a orientar e que as competências e habilidades que este documento pretende que seus estudantes desenvolvam, também conversam com as competências e habilidades listadas na BNCC. Portanto está posta a justificativa para apresentar aos estudantes este dispositivo prático. Agora vamos a um exemplo de atividade que pode ser aplicada na sala de aula, estimamos que com o total de quatro horas.

Apresente aos estudantes o seguinte desafio:

Precisamos calcular a densidade demográfica aproximada da cidade de São Caetano do Sul, que possui, segundo a estimativa do IBGE em 2021, 162.763 habitantes, sendo que a densidade demográfica é calculada, dividindo a quantidade de habitantes pela área da região. Como faremos o solicitado, tendo apenas o mapa da cidade de São Caetano do Sul?

Neste momento da atividade forneça aos estudantes um mapa de São Caetano do Sul ou de outra cidade, por exemplo, a cidade onde a escola está localizada, estes mapas podem ser encontradas nos sites de rotas.

Sugerimos que esta atividade esteja impressa em quantidade suficiente para cada estudante da turma. Após a socialização e leitura do problema proposto, divida a turma em grupos pequenos, pois na nossa experiência as atividades resolvidas de forma colaborativa são produtivas.

Conceda um breve período para que estudantes pensem em como obter esta área, sugerimos que o calculo da área de triângulos utilizando o cálculo de determinante, já tenha sido apresentado aos estudantes. E com isso, acreditamos que alguns grupos irão optar por esta forma e entendam que primeiro precisam encaixar a figura do mapa de São Caetano ou da outra cidade escolhida, em um plano cartesiano, mas apresentarão dificuldades em sua grande maioria, já que talvez não possuam esta experiência.

Nesta hora o docente pode apresentar o mapa da cidade com uma aproximação maior, como uma forma aproximada do mapa de São Caetano ou da cidade escolhida,

mas sendo mais simples representar em uma malha quadriculada, procedimento necessário para enquadrar o mapa em um plano cartesiano.

Sugerimos também que esta figura esteja impressa em quantidade suficiente para todos os estudantes da turma. Após a entrega desta figura o docente pode alertar para a escala presente no mapa e a colocação dos eixos coordenados segundo essa escala. Na figura 7 sugerimos a readequação do mapa de São Caetano no plano cartesiano e suas coordenadas.

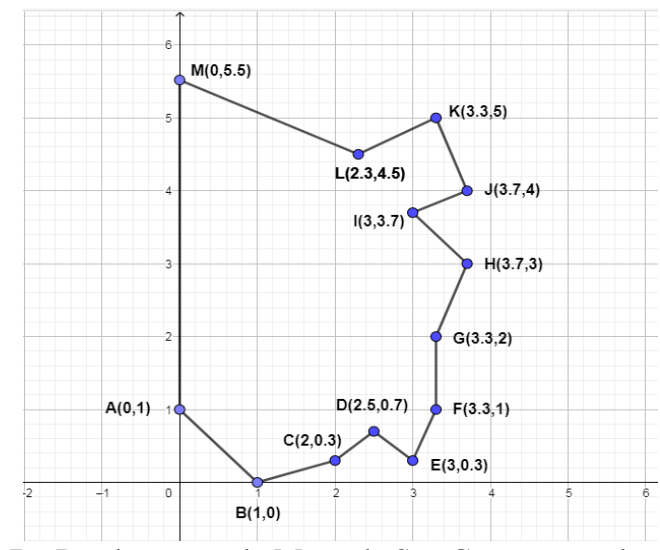

Figura 7 – Readequação do Mapa de São Caetano no plano cartesiano e suas coordenadas.

Antes de continuar a atividade, queremos salientar que as coordenadas da figura 7, são apresentadas divididas por vírgula e os números decimais divididos por ponto, com o propósito de não confundir o estudante, pois é desta forma que as coordenadas são apresentadas no aplicativo gráfico utilizado para gerar a imagem, o Geogebra.

Neste trecho da atividade após os grupos realizarem o mapa readequado de São Caetano do Sul ou da cidade escolhida no plano cartesiano os estudantes vão se questionar de que forma aplicar os seus conhecimentos sobre o cálculo de área de triângulo, pode ser que algum estudante tenha a ideia de dividir em triângulos e assim calcular a área de cada triângulo e adicionar todas as áreas obtidas.

Se o proposto acima ocorrer será um ganho para o docente, já que este procedimento faz parte da justificativa da fórmula do cadarço, caso isso não ocorra o docente pode explanar esta estratégia aos estudantes e propor que desenvolva os cálculos a partir do proposto.

Somente após estes procedimentos, sugerimos ao docente apresentar o dispositivo prático Fórmula do Cadarço, como foi apresentado no capitulo anterior e solicitar que os estudantes apliquem com as coordenadas apresentadas na figura 7. Os estudantes irão chegar ao resultado aproximado da área da Cidade de São Caetano do Sul igual a 15,355 km². Quando efetuarem a divisão do número de habitantes (162.763) pela área encontrada (15,355) irão chegar ao resultado de 10.600 habitantes por quilometro quadrado.

Em seguida o docente pode apresentar os dados oficiais que podem ser obtidos no site www.ibge.gov.br, no qual os estudantes irão encontrar a área oficial de 15,331 km² e densidade demográfica de 9.736,03 habitantes por quilometro quadrado (em 2010) ou 10.616,6 (pela estimativa de 2021). O docente pode esclarecer que a diferença nos resultados se dá devido aos valores aproximados das coordenadas gerados pela adequação do mapa de São Caetano do Sul ou da cidade escolhida.

Para concluir a atividade e colaborar com o processo de apropriação deste conhecimento, sugerimos outra atividade, em que cada estudante crie a sua figura em plano cartesiano, que pode ser feito em uma folha quadriculada e realize o cálculo da área desta figura e após a sua conclusão troque com seus colegas e assim compare os resultados obtidos e acerte os detalhes de desencontros com o auxílio do docente.

Ao concluir esta atividade ou até mesmo esta sequência didática o docente terá realizado o objetivo proposto no início do capítulo e terá colaborado com o avanço do comprometimento social de seus estudantes completando a atividade com informações sobre a importância de saber a densidade demográfica de uma região para a implementação de políticas públicas visando o desenvolvimento de sua população. Além de fortalecer a importância do conhecimento matemático para a humanidade, tão desprezado nos últimos anos, após o avanço tecnológico. No próximo capítulo iremos dissertar sobre a origem do determinante, o que são e por que são desta forma, dúvidas que podem fazer parte do imaginário dos estudantes e talvez até mesmo dos docentes.

# **PROPRIEDADES DOS DETERMINANTES**

Neste trecho do trabalho iremos abordar os determinantes, pois deduzimos que o leitor e os docentes de matemática precisam possuir em seu repertório sobre o tema proposto e principalmente o docente que irá tratar da Fórmula do Cadarço em suas aulas deve conseguir responder aos seguintes questionamentos sobre os Determinantes: De onde vêm? O que são? Por que são assim?

Esta discussão e as respostas destas indagações darão uma explicação completa e mais intuitiva à fórmula da área do triângulo usando o determinante, como exposto no início do trabalho.

#### **3.1 De onde vêm os Determinantes?**

Iremos agora viajar um pouco no tempo para entender de onde vieram os determinantes, para tal iremos recorrer aos recursos e autores da História da Matemática para enriquecer esta discussão. Segundo Nunes (2016) em seu artigo sobre a história de Matrizes, Determinantes e Sistemas Lineares, diz:

> "...conhecer um pouco sobre os aspectos históricos referentes aos conteúdos: Sistemas Lineares, Determinantes e Matrizes, pode permitir ao professor entender o desenvolvimento de tais conceitos que tanto busca ensinar no seu dia-a-dia, assim como recriar a sua práxis com o único intento de beneficiar a aprendizagem dos seus alunos", (Nunes, 2016, pg 3).

Nunes (2016) acrescenta reflexões dos pesquisadores brasileiros Roque e Carvalho para que a História da Matemática seja incorporada nas aulas.

Recomendamos a leitura do texto de Nunes (2016) para conhecer a história desses tópicos com base no trabalho dos historiadores Boyer e Eves. Segundo Nunes (2016) estas são as pessoas que contribuíram para o avanço dos determinantes:

- Chu Shi-Kié, em 1303: questões algébricas com métodos matriciais;
- Seki Shinsuke Kowa, em 1683: método prático a partir de Chu Shi-Kié;
- Gottfried Wilhelm Leibniz (1646-1716): método de determinantes;
- Colin Maclaurin (1698-1746) e Gabriel Cramer (1704-1752): Regra de Cramer;
- Pierre-Simon Laplace (1749-1827): menores complementares;
- Augustin-Louis Cauchy (1789-1857): significado atual da palavra Determinante.

#### **3.2 O que são os Determinantes?**

Tomamos como objetivo principal deste momento do nosso trabalho, elucidar uma das maiores dúvidas dos docentes de matemática que lecionam este tópico denominado por Determinantes. O que são os Determinantes? Sua criação ou invenção é atribuída, por estudiosos do tema, a Seki Kowa e a Leibniz de modo aproximadamente contemporâneo. (Nunes, 2016.)

Vejamos o contexto da resolução de sistemas lineares com duas equações e duas incógnitas:

$$
\begin{cases} ax + by = e \\ cx + dy = f \end{cases}
$$

sendo *a*, *b*, *c*, *d*, *e* e *f* constantes e *x* e *y* as incógnitas a serem descobertas. Com o propósito de isolar a incógnita *x* em um dos membros e com isso, encontrar o seu valor, e logo em seguida substitui-la em uma das equações e com isso encontrar o valor de *y*, chegando ao resultado esperado. Para tal realizamos o seguinte procedimento, multiplicamos a primeira equação por *d* e a segunda equação por *b*:

$$
\begin{cases} adx + bdy = ed \\ cbx + dby = fb \end{cases}
$$

Em seguida, subtraímos a primeira equação da segunda:

$$
(adx - bcx) + (bdy - bdy) = (ed - bf)
$$

$$
x(ad - bc) = (ed - bf)
$$

$$
x = \frac{(ed - bf)}{(ad - bc)}
$$

Notem que o objetivo foi alcançado. E assim, colocamos estas constantes em uma matriz de ordem 2x2 e temos a seguinte percepção:

$$
A = \begin{bmatrix} a & b \\ c & d \end{bmatrix} \, e \, B = \begin{bmatrix} e & b \\ f & d \end{bmatrix}
$$

Como definição os Determinantes, que ainda não possuíam esta nomenclatura, são o produto da diagonal principal da matriz de ordem 2x2, subtraído pelo produto da diagonal secundária da mesma matriz, ou seja:

$$
\det(A) = \begin{vmatrix} a & b \\ c & d \end{vmatrix} = (ad - bc) \quad \text{et}(B) = \begin{vmatrix} e & b \\ f & d \end{vmatrix} = (ed - bf)
$$

Qualquer observador atento irá perceber que o determinante da matriz *A* e o determinante da matriz *B*, são respectivamente o denominador e o numerador da fração que equivale ao resultado da incógnita *x* do sistema linear proposto acima. O leitor pode estar se perguntando, mas por que o nome é Determinante? Pois bem, vamos à resposta:

Ao analisarmos as possíveis soluções do sistema, temos a seguinte percepção. Se o denominador for diferente de zero, este sistema terá apenas uma solução, se for igual a zero e o numerador também for igual a zero, este sistema terá várias soluções possíveis, ou seja, é indeterminado, mas se o denominador for igual a zero e o numerador for diferente de zero, então este sistema não tem nenhuma solução.

Percebam que o que *determina* como será a solução do sistema linear é o resultado da subtração do produto da diagonal principal pelo produto da diagonal secundária da matriz de ordem 2x2, formada pelos coeficientes das incógnitas *x* e *y*.

Mas, caso o leitor não se dê por satisfeito com os relatos acima, temos também uma definição geométrica, vamos a ela:

De forma geral, dados dois pontos quaisquer no ℝ<sup>2</sup>, denotados por A e B de coordenadas  $(a, b)$  e  $(c, d)$  respectivamente representadas no plano cartesiano, se formarmos um paralelogramo com os segmentos partindo destes pontos e chegando na origem, como podemos ver na figura 8, a sua área será determinada pelo módulo do determinante da matriz formada pelas coordenadas destes dois pontos, como poderemos ver na seção 3.3.

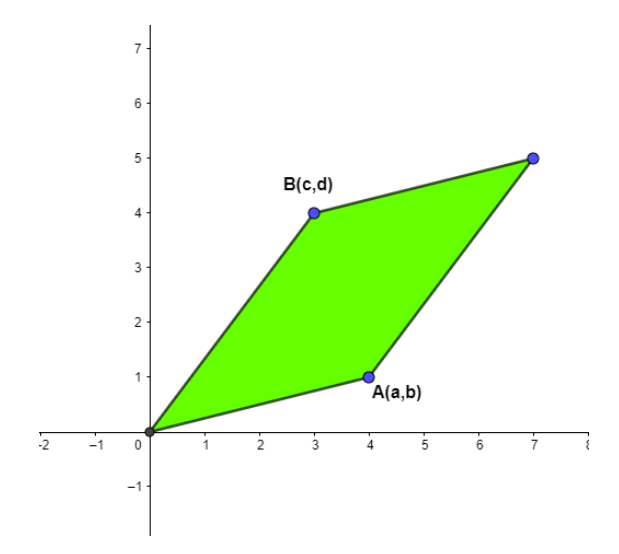

Figura 8 – Paralelogramo dos pontos  $A \in B$  em relação à origem.

$$
\text{Area} = \left| \det \begin{pmatrix} a & b \\ c & d \end{pmatrix} \right| = \left| \begin{pmatrix} ad - bc \end{pmatrix} \right|
$$

Com certeza qualquer leitor atento irá questionar, se isso também pode ser realizado com um o determinante de uma matriz 3x3. A resposta é sim, tanto na determinação das soluções do sistema linear de três equações e três incógnitas, como pela determinação do volume de um paralelepípedo formado por três pontos no plano R<sup>3</sup> em relação à origem. Para que o leitor possa ter uma melhor compreensão, iremos detalhar como determinar o volume de um paralelepípedo.

Tomaremos três pontos A (3,0,0); B (0,2,0) e C (0,0,4), posicionados no plano  $\mathbb{R}^3$  e conectarmos cada ponto com a origem O(0,0,0), sobre estas três arestas construiremos um paralelepípedo que pode ser observado na figura 9.

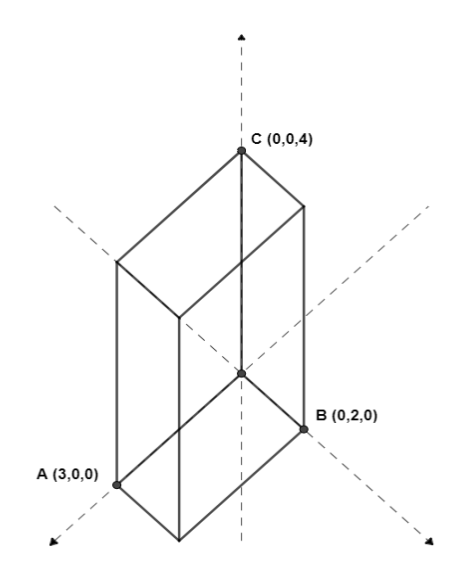

Figura 9 – Paralelepípedo formado pela conexão entre três pontos dados no  $\mathbb{R}^3$ e a origem.

Iremos dispor estes valores das coordenadas em uma matriz 3x3 como fizemos com as matrizes 2x2 dos exemplos citados acima e nos capítulos anteriores, ou seja, na primeira linha os valores da coordenada do ponto A, na segunda linha os valores das coordenadas do ponto B e na terceira linha os valores das coordenadas do ponto C, e vamos calcular o determinante desta matriz, mas antes iremos utilizar a fórmula convencional de calcular o volume de um paralelepípedo, que é o produto das dimensões, largura, comprimento e altura, logo iremos comparar os resultados e assim constatarmos que o determinante da matriz, realmente determina o volume deste paralelepípedo. Vamos aos cálculos:

 $V =$  largura ⋅ comprimento ⋅ altura

$$
V = 2 \cdot 3 \cdot 4 = 24 \,\mathrm{u}^3
$$

Temos como resultado da fórmula convencional de volume 24 unidades de volume.

$$
\begin{vmatrix} 3 & 0 & 0 \\ 0 & 2 & 0 \\ 0 & 0 & 4 \end{vmatrix} = (3 \cdot (2 \cdot 4 - 0 \cdot 0) - 0 \cdot (0 \cdot 4 - 0 \cdot 0) + 0 \cdot (0 \cdot 0 - 2 \cdot 0)) = 24 u3
$$

No calculo do determinante da matriz temos o resultado esperado, com isso concluímos que o volume deste paralelepípedo é determinado com o cálculo do determinante da matriz formada pelos valores das coordenadas dos pontos propostos.

Agora vamos generalizar o proposto acima dados três pontos quaisquer fixados no ℝ<sup>3</sup>, cujas coordenadas são  $(a_{11}, a_{12}, a_{13})$ ;  $(b_{11}, b_{12}, b_{13})$  e  $(c_{11}, c_{12}, c_{13})$ , tendo três de suas arestas formadas pelas conexões dos pontos dados à origem e sobre estas arestas construímos um paralelepípedo, seu volume será dado pelo determinante da matriz formada pelos valores das coordenadas dos referidos pontos, como podemos verificar na figura 10.

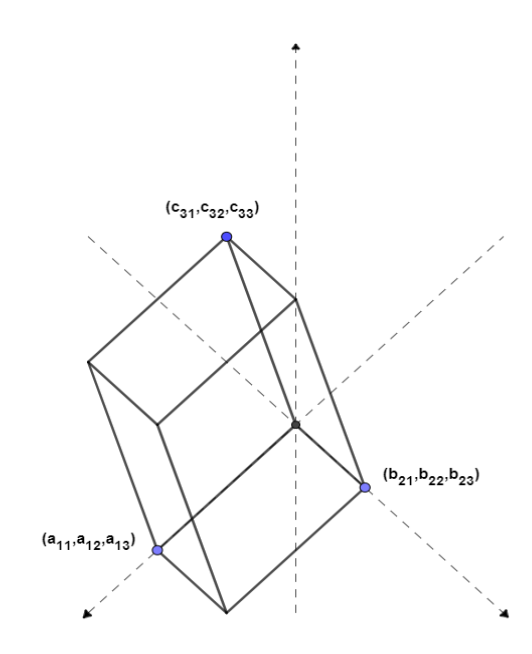

Figura 10 - Paralelepípedo formado pela conexão entre três pontos quaisquer no  $\mathbb{R}^3$  e a origem.

Para obtermos o volume deste paralelepípedo, basta calcularmos o determinante da matriz 3x3 formada pelos valores das coordenadas dos pontos conectados com a origem que deram suporte para a formação do paralelepípedo, como segue:

$$
\begin{vmatrix} a_{11} & a_{12} & a_{13} \ b_{21} & b_{22} & b_{23} \ c_{31} & c_{32} & c_{33} \ \end{vmatrix} = a_{11} \cdot (b_{22} \cdot c_{33} - b_{23} \cdot c_{32}) - a_{12} \cdot (b_{21} \cdot c_{33} - b_{23} \cdot c_{31}) +
$$

$$
a_{13} \cdot (b_{21} \cdot c_{32} - b_{22} \cdot c_{31})
$$

Com o intuito de levar as demonstrações e justificativas da utilização do cálculo dos determinantes para encontrarmos áreas de paralelogramos e volumes de paralelepípedos à exaustão, sempre com a ideia de repertoriar os docentes e até mesmo os demais leitores, iremos apresentar agora uma demonstração dentro dos objetos de conhecimento Geometria Analítica, mais precisamente dos vetores.

De fato, para cada dimensão *n*, existem quatro propriedades fundamentais (detalharemos nas próximas seções) que uma função que mede volumes (com sinal) de paralelepípedos deve possuir. Essas quatro propriedades determinam a função univocamente e ela está associada ao determinante.

No caso do plano  $\mathbb{R}^2$ , ou  $n = 2$ , o paralelogramo cujos dois lados são os vetores *(x,y)* e *(u,v)*, aplicados a um mesmo ponto qualquer, tem uma área que é um múltiplo da área do quadrado dos vetores (1,0) e (0,1), o qual podemos definir como uma unidade. Esse múltiplo (com sinal) é o determinante de linhas *x y, u v*, como segue:

$$
\begin{vmatrix} x & y \\ u & v \end{vmatrix} = (x \cdot v - y \cdot u)
$$

Agora o triângulo de vértices  $(a, b)$ ,  $(p, q)$ ,  $(r, s)$  tem área que é a metade do paralelogramo definido pelos vetores  $(p - a, q - b)$  e  $(r - a, s - b)$ . Logo sua área é a metade do módulo do determinante:

$$
Area = \frac{1}{2} \cdot \left| det \begin{pmatrix} p-a & q-b \\ r-a & s-b \end{pmatrix} \right|
$$

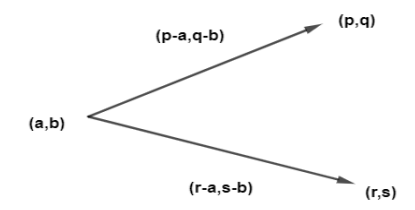

Figura 11 – Representação dos vetores

Podemos reescrever esse determinante, como segue abaixo, iremos calcular este determinante pela fórmula de expansão na primeira linha:

$$
\begin{vmatrix} 0 & 0 & 1 \ p-a & q-b & 1 \ r-a & s-b & 1 \ \end{vmatrix} = 0 \cdot \begin{vmatrix} q-b & 1 \ s-b & 1 \end{vmatrix} - 0 \cdot \begin{vmatrix} p-a & 1 \ r-a & 1 \end{vmatrix} + 1 \cdot \begin{vmatrix} p-a & q-b \ r-a & s-b \end{vmatrix}
$$

Que é o mesmo resultado do determinante da fórmula anterior, note que ao somarmos na primeira coluna o múltiplo *a* da terceira coluna e na segunda coluna o múltiplo *b* da terceira coluna e assim conservamos o determinante, teremos:

$$
\begin{vmatrix} 0+a & 0+b & 1 \ p-a+a & q-b+b & 1 \ r-a+a & s-b+b & 1 \ \end{vmatrix} = \begin{vmatrix} a & b & 1 \ p & q & 1 \ r & s & 1 \ \end{vmatrix}
$$

Logo se quisermos calcular à área do triângulo de vértices  $(a, b)$ ,  $(p, q)$ ,  $(r, s)$ , basta calcularmos o determinante da matriz 3x3, onde na primeira coluna dispormos os valores das abscissas de cada vértice, na segunda coluna os valores das ordenadas de cada vértice e na terceira coluna o número 1.

#### **3.3 Propriedades e Existência dos Determinantes**

L.

Vamos abordar as propriedades dos determinantes, que é o tema principal deste capítulo. Segundo Lang (2003), temos quatro propriedades principais que dão as características dos determinantes, ou seja, para que o número encontrado, quando realizado o cálculo de determinantes de uma matriz, realmente seja o determinante esperado, ele precisa se enquadrar nestas quatro propriedades; caso não ocorra, não é o determinante da referida matriz.

As quatro propriedades são motivadas pelo cálculo da área formada na Figura 8:

• *Para a, b, b', c, d, d'*  $\in \mathbb{R}$ :

$$
\begin{vmatrix} a & b+b' \\ c & d+d' \end{vmatrix} = \begin{vmatrix} a & b \\ c & d \end{vmatrix} + \begin{vmatrix} a & b' \\ c & d' \end{vmatrix} e \begin{vmatrix} b+b' & a \\ d+d' & c \end{vmatrix} = \begin{vmatrix} b & a \\ d & c \end{vmatrix} + \begin{vmatrix} b' & a \\ d' & c \end{vmatrix}
$$

Note que

$$
Area ACDF = Area ABEF + Area BCDE.
$$

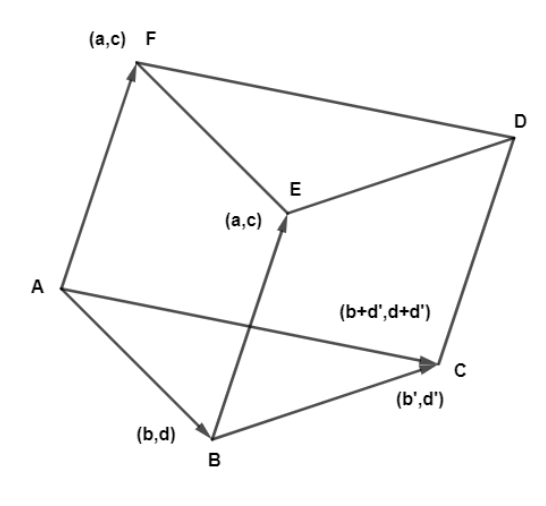

Figura 12 – Representação Geométrica da primeira propriedade. (observação: os pontos A,B,C,D,E,F são coplanares)

Verificação:

$$
a \cdot (d + d') - c \cdot (b + b') = ad + ad' - cb - cb' =
$$
  

$$
ad - bc + ad' - b'c
$$

• *Para a, b, c, d, w* 
$$
\in \mathbb{R}
$$
:

$$
\begin{vmatrix} a & wb \\ c & wd \end{vmatrix} = w \cdot \begin{vmatrix} a & b \\ c & d \end{vmatrix} e \begin{vmatrix} wb & a \\ wd & c \end{vmatrix} = w \cdot \begin{vmatrix} b & a \\ d & c \end{vmatrix}
$$

Note que:

$$
Area ACDF = w \cdot \text{Area ABEF} \ (se \ w \ge 0)
$$

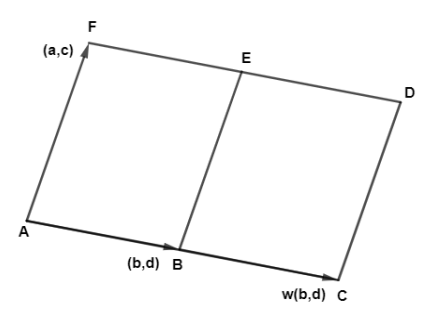

Figura 13 – Representação Geométrica da segunda propriedade.

Verificação:

$$
awd - wbc = w \cdot (ad - bc)
$$

• *Para a, c*  $\in \mathbb{R}$ :  $\begin{vmatrix} a & a \\ c & c \end{vmatrix}$  $\left| \begin{array}{cc} a & a \\ c & c \end{array} \right| = 0$  *porque o paralelogramo formado por*  $(a, c)$  $e(b, d) = (a, c)$  *é degenerado.* 

Verificação:

$$
\begin{vmatrix} a & a \\ c & c \end{vmatrix} = ac - ac = 0
$$
  
• 
$$
\begin{vmatrix} 1 & 0 \\ 0 & 1 \end{vmatrix} = 1 \text{ porque } o \text{ quadrado formado por (1,0) } e \text{ (0,1) tem área } 1.
$$

Verificação:

$$
\begin{vmatrix} 1 & 0 \\ 0 & 1 \end{vmatrix} = 1 \cdot 1 - 0 \cdot 0 = 1
$$

Lang (2003) mostra que outras propriedades comuns dos determinantes são consequências dessas.

Agora iremos formular as propriedades citadas acima para os determinantes de matrizes de ordem 3x3, de modo que podem ser utilizadas para o caso geral de determinantes de matrizes *n*x*n*. Elas são motivadas pelo cálculo do volume do paralelepípedo na Figura 10.

• *Como uma função de cada vetor-coluna, o determinante é aditivo*

Por exemplo, utilizando a segunda coluna:

$$
\begin{vmatrix} a & b+x & c \\ d & e+y & f \\ g & h+z & i \end{vmatrix} = \begin{vmatrix} a & b & c \\ d & e & f \\ g & h & i \end{vmatrix} + \begin{vmatrix} a & x & c \\ d & y & f \\ g & z & i \end{vmatrix}
$$

• *Além disso,*

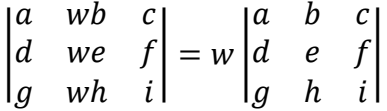

• *Se uma coluna é igual a outra, então o determinante é igual a 0.*

Por exemplo

• |

$$
\begin{vmatrix} a & a & c \\ d & d & f \\ g & g & i \end{vmatrix} = 0
$$
  
1 0 0  
0 1 0 = 1

A verificação para o caso 3x3 pode ser feita, para as quatro propriedades, como fizemos no caso 2x2. O caso *n*x*n* requer uma definição do cálculo do determinante, que pode ser pela expansão de Laplace.

#### **3.4 – Unicidade do Determinante**

Para finalizar, resta-nos demonstrar que o determinante é a única função com as quatro propriedades que destacamos.

Para nos auxiliar na demonstração da unicidade utilizaremos como base o Lema 7.1 e o Teorema 7.2, eles podem ser encontrados nas páginas 242 e 243 do livro Lang (2003). Então vamos à demonstração: Suponha que D:  $M_n(\mathbb{R}) \to \mathbb{R}$  satisfaz as quatro propriedades.

**Lema 7.1**. *Sejam*  $X^1$ , ...,  $X^n$  n vetores de um espaço vetorial de dimensão n [para nós, ℝ<sup>n</sup>]. *Seja B* =  $(b_{ij})$  *uma matriz n x n, e consideremos* 

$$
A1 = b11X1 + \dots + bn1Xn
$$
  
\n
$$
\vdots = \vdots + \dots + \vdots
$$
  
\n
$$
An = b1nX1 + \dots + bnnXn.
$$

*Então*

$$
D(A1,..., An) = \sum_{\sigma} \varepsilon(\sigma) b_{\sigma(1),1} ... b_{\sigma(n),n} D(X1,..., Xn),
$$

*onde a soma é tomada sobre todas as permutações*  $\sigma$  *de*  $\{1, ..., n\}$ .

Uma permutação é uma bijeção  $\sigma$ : {1, ..., n}  $\rightarrow$  {1, ..., n}, e se define  $\varepsilon(\sigma)$ como  $-1$  elevado ao número dos pares  $(i, j)$  que verificam as propriedades  $i < j$  e  $\sigma(i) > \sigma(j)$ .

**Teorema 7.2**. *Os determinantes são determinados de modo único pelas três* [para nós quatro] *propriedades principais. Se A* =  $(a_{ij})$ , *então o determinante satisfaz a expressão.*

$$
D(A^1, ..., A^n) = \sum_{\sigma} \varepsilon(\sigma) a_{\sigma(1),1} ... a_{\sigma(n),n},
$$

sendo a soma efetuada sobre todas as permutações dos inteiros  $\{1, ..., n\}$ .

Isso acontece porque usamos o Lema 7.1 com as colunas da matriz  $A, B = A$  e  $X^1, \dots, X^n$  as colunas da matriz identidade. Desse modo,  $D(A^1, \dots, A^n)$  é especificado pela fórmula apresentada, então só existe uma função D assim, que é o determinante.

# **CONCLUSÃO**

Após uma busca simples no site Google Acadêmico com as frases "Cálculo do Determinante" e "Fórmula do Cadarço", nós fizemos uma análise sobre as motivações relacionadas ao ensino dos determinantes apresentadas nos treze primeiros trabalhos listados pelo *site*.

Escolhemos a primeira busca pela frase "Cálculo do Determinante" e observando as três primeiras páginas apresentadas, para maior compreensão do leitor iremos numerar em ordem alfabética, lembrando que é um "recorte" da ampla literatura disponível:

- 1. Cálculo de determinantes via métodos de condensação, escrito por Kososki (2009), teve como objetivo "indicar outro método para encontrar o determinante de uma matriz, a condensação de Dodgson, que é um processo não muito conhecido para calcular determinantes" (Kososki, 2009, p. 6);
- 2. Cálculo de aplicações de determinantes, Marques (2014), escreve que "Este trabalho trata das propriedades e aplicações dos determinantes reconhecendo-os como uma ferramenta importante para sintetizar a representação e o cálculo de algumas funções e equações na área de Geometria Analítica e Álgebra Linear" (Marques, 2014, p. 6);
- 3. Desenvolvimento de aplicativos como uma ferramenta de aprendizagem na área de Matemática, este trabalho foi realizado por Handa (2017), e relata que "Neste trabalho apresentamos a construção detalhada dos aplicativos *Que dia foi*...e *Cálculo de área*, que utiliza o Teorema do Cadarço para determinar a área de uma região definida por coordenadas coletadas por um GPS" (Handa, 2017, p. 6);
- 4. Desmistificando o determinante de uma matriz, este texto foi escrito por Monteiro (2012), e descreve que sua intenção foi "apresentar o determinante

como uma função multilinear e alternada tal que det *I=1* e , além disso mostrar que esta função coincide com o determinante já conhecido" (Monteiro, 2012, p. 1);

- 5. Determinantes de algumas matrizes especiais, neste trabalho Savitraz (2015), traz como tema principal "um contexto introdutório sobre determinantes de matrizes especiais, mais concretamente a matriz de Vandermonde, Cauchy e Hilbert" (Savitraz, 2015, p. 4);
- 6. Estudos dos determinantes, Sá (2004), diz em seu texto que pretendia "estudar a teoria dos determinantes através de um texto que a apresente de um modo rigoroso" (Sá, 2004, p. 71);
- 7. Generalização do método de Sarrus, neste estudo Moraes, Mouzinho e Nunes (2017), eles abordam da seguinte forma, seus objetivos "damos ao leitor um material inédito que apresenta de forma didática (e com demonstração) uma generalização para o método de Sarrus aplicando-o à matrizes de ordem arbitrária" (Moraes, Mouzinho, Nunes; 2017, p. 7);
- 8. Métodos contemporâneos para cálculo de determinantes de ordem n>3 e matrizes inversas de ordem 3, este trabalho foi escrito por Souza (2019), que informa que o seu objeto foi "este trabalho tem como objetivo geral, apresentar técnicas,...,que estabelecem as matrizes inversas e determinantes e como objetivo específicos aplicar os métodos definidos para matrizes de ordem 3 e e de ordem 4" (Souza, 2019, p. 2);
- 9. Somas notáveis, determinante de Vandermonde e a integral de polinômios, artigo realizado por Praciano-Pereira (2018), escreve que seu objetivo neste texto foi "Neste artigo estou apresentando uma demonstração da fórmula para o cálculo do determinante de Vandermonde junto com um exemplo de como ele ocorre junto com uma aplicação no cálculo de integrais" (Praciano-Pereira, 2018, p. 1);
- 10. Um breve estudo sobre o conceito e o cálculo de 'áreas' de figuras planas, Santos (2019), descreve em seu trabalho que sua intenção era "Este trabalho tem por objetivo apresentar um estudo realizado sobre o conceito e o cálculo de áreas de figuras planas" (Santos, 2019, p.5), o trabalho apresenta o teorema do cadarço entre outros;
- 11. Um método alternativo para o cálculo de determinantes, este artigo escrito por Oliveira e Medeiros (2020), abordam em sua escrita como meta "Neste trabalho

apresentamos uma relação surpreendente entre o determinante de uma matriz *A* de ordem *n≥3*, *n* ∈ ℕ com um determinante de matriz de ordem 2" (Oliveira, Medeiros, 2019, p. 73)

- 12. Uma análise dos conteúdos de matemática em desuso nas provas do exame nacional do ensino médio (ENEM), esta pesquisa foi escrita por Menezes (2021), que relata em suas páginas iniciais sua intenção em "tem como objetivo geral procurar, por vários meios, compreender a razões pelas quais os temas: Determinantes, Binômio de Newton e Números Complexos estarem praticamente ausentes em provas do ENEM" (Menezes, 2021, p. 5);
- 13. Uma propriedade "esquecida" sobre área de regiões poligonais, este artigo elaborado por Paterlini (2020), em que ele expõe como meta apresentar "...uma demonstração de a área de uma região poligonal não depende da forma como ela é repartida em regiões mais elementares" (Paterlini, 2020, p. 138), ele cita a fórmula do cadarço.

Deixamos ao leitor o aprofundamento nos trabalhos apresentados que irá contribuir com os estudos sobre determinantes. Além de apresentar o dispositivo prático, também abordamos as suas justificativas e suas aplicações, mostramos uma atividade de sala de aula, que detalha uma aplicação prática do uso do cálculo do determinante, e conectamos com as propriedades dos determinantes, ligando os tópicos encontrados nos trabalhos apresentados.

Com isso, concluímos que atingimos o nosso objetivo que era, além de apresentar a Fórmula do Cadarço, repertoriar o docente e estudante do ensino médio, com uma linguagem acessível, as justificativas e suas propriedades e por fim suas aplicações.

## **BIBLIOGRAFIA**

ALLGOWER, E.L; SCHMIDT, P.H. Computing volumes of polyhedra. *Mathematics of Computation*, v. 46, n. 173, p. 171-174, 1986.

HANDA, R. A. *Desenvolvimento de aplicativos como uma ferramenta de aprendizagem na área de matemática*. Dissertação - Programa de Mestrado Profissional em Matemática em Rede Nacional - PROFMAT, Universidade Tecnológica Federal do Paraná, Curitiba, 2017.

KOSOSKI, D. *Cálculo de determinantes via métodos de condensação*. TCC (Licenciatura em Matemática). Universidade Federal de Santa Catarina. Florianópolis, 2009.

LANG, S. *Álgebra linear*. Tradução de Linear Álgebra por Luiz Pedro San Gil Jutuca. Rio de Janeiro: Ciência Moderna, 2003.

MARQUES, D.R. *Cálculo e aplicações de determinantes*. Dissertação – Programa de Mestrado Profissional em Matemática em Rede Nacional – PROFMAT, Universidade Federal do Ceará, Centro de Ciências, Departamento de Matemática, Fortaleza, 2014.

MENEZES, Samuel Bezerra de et al. *Uma análise dos conteúdos de matemática em desuso nas provas do Exame Nacional do Ensino Médio (ENEM).* Dissertação – Programa de Mestrado Profissional em Matemática em Rede Nacional – PROFMAT – Universidade Federal da Paraíba – centro de Ciências Exatas e da Natureza – Departamento de Matemática, João Pessoa, 2021.

MONTEIRO, E. Desmistificando o determinante de uma matriz, *Sigmae,* Alfenas, v. 1, 2012, p. 33-43. Disponível em

[<https://web.archive.org/web/20180427162017id\\_/https://publicacoes.unifal](https://web.archive.org/web/20180427162017id_/https:/publicacoes.unifal-mg.edu.br/revistas/index.php/sigmae/article/viewFile/91/26)[mg.edu.br/revistas/index.php/sigmae/article/viewFile/91/26>](https://web.archive.org/web/20180427162017id_/https:/publicacoes.unifal-mg.edu.br/revistas/index.php/sigmae/article/viewFile/91/26) Acesso em 24 de abril de 2022.

MORAES, Eliúde Trovão; MOUZINHO, Lucilene Ferreira; NUNES, Michael Jameson Almeida. *Generalização do Método de Sarrus para Cálculo de Determinantes de Matrizes de Ordem Arbitrária*. São Luiz, EDIFMA, 2017.

NUNES, Daniel Martins. A abordagem histórica dos tópicos matriz, determinantes e sistemas lineares presentes nos livros didáticos. *Educação Matemática na Contemporaneidade*: desafios e possibilidades, São Paulo: SBEM, Junho, 2016.

OLIVEIRA, J.S.; MEDEIROS, L.A.S. Um método alternativo para o cálculo de determinantes. *Professor de Matemática Online*, v. 8, n. 1, 2020, págs. 73- 82. Disponível em

[<https://web.archive.org/web/20210507002707id\\_/http://pmo.sbm.org.br/wp](https://web.archive.org/web/20210507002707id_/http:/pmo.sbm.org.br/wp-content/uploads/sites/16/dlm_uploads/2020/02/art5_vol8_2020_SBM_PMO.pdf)[content/uploads/sites/16/dlm\\_uploads/2020/02/art5\\_vol8\\_2020\\_SBM\\_PMO.pd](https://web.archive.org/web/20210507002707id_/http:/pmo.sbm.org.br/wp-content/uploads/sites/16/dlm_uploads/2020/02/art5_vol8_2020_SBM_PMO.pdf) [f>](https://web.archive.org/web/20210507002707id_/http:/pmo.sbm.org.br/wp-content/uploads/sites/16/dlm_uploads/2020/02/art5_vol8_2020_SBM_PMO.pdf) Acesso em 24 de abril de 2022.

PATERLINI, R.R. Uma propriedade "esquecida" sobre área de regiões poligonais, *Professor de Matemática Online*, v. 8, n. 1, 2020, p. 138-143. Disponível em

< [https://web.archive.org/web/20210507000319id\\_/http://pmo.sbm.org.br/wp](https://web.archive.org/web/20210507000319id_/http:/pmo.sbm.org.br/wp-content/uploads/sites/16/dlm_uploads/2020/03/art10_vol8_2020_SBM_PMO.pdf)[content/uploads/sites/16/dlm\\_uploads/2020/03/art10\\_vol8\\_2020\\_SBM\\_PMO.p](https://web.archive.org/web/20210507000319id_/http:/pmo.sbm.org.br/wp-content/uploads/sites/16/dlm_uploads/2020/03/art10_vol8_2020_SBM_PMO.pdf) [df>](https://web.archive.org/web/20210507000319id_/http:/pmo.sbm.org.br/wp-content/uploads/sites/16/dlm_uploads/2020/03/art10_vol8_2020_SBM_PMO.pdf) Acesso em 24 de abril de 2022.

PRACIANO-PEREIRA, Tarcisio. Somas notáveis, determinante de Vandermonde e a integral de polinômios. *Technical report*, Sobral Matemática, 2018, Disponível em

<[http://www.sobralmatematica.org/preprints/2018/preprint\\_2018\\_05.pdf>](http://www.sobralmatematica.org/preprints/2018/preprint_2018_05.pdf) Acesso em 24 de abril de 2022.

SÁ, F. L. Estudos dos Determinantes, *Caderno Dá-Licença*, Rio de Janeiro, V. 5, ano 6, 2014, p. 70-84. Disponível em < [http://dalicenca.uff.br/wp](http://dalicenca.uff.br/wp-content/uploads/sites/204/2020/05/Estudo_dos_Determinantes.pdf)[content/uploads/sites/204/2020/05/Estudo\\_dos\\_Determinantes.pdf>](http://dalicenca.uff.br/wp-content/uploads/sites/204/2020/05/Estudo_dos_Determinantes.pdf) Acesso em 24 de abril de 2022.

SANTOS, L. C. D. *Um breve estudo sobre o conceito e o cálculo de áreas de figuras planas.* Dissertação (Mestrado) – Universidade Federal de Sergipe, São Cristóvão, 2019.

SÃO PAULO (SP). Secretaria Municipal de Educação. Coordenadoria Pedagógica. Currículo da Cidade: Ensino Fundamental: componente curricular: Matemática. – 2.ed. – São Paulo: SME/COPED, 2019.

SAVITRAZ, M. *Determinantes de algumas matrizes especiais*. Dissertação – Programa de Mestrado Profissional em Matemática em Rede Nacional – PROFMAT, Universidade Federal da Grande Dourados (UFGD) – Faculdade de Ciências Exatas e Tecnologia (FACET), Dourados, 2015.

SOUZA, Nicole Baraúna de et al. *Métodos contemporâneos para cálculo de determinantes de ordem N> 3 e matrizes inversas de ordem 3*. TCC (Licenciatura em Matemática) – Universidade do Estado de Amazonas, 2019.

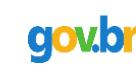

Documento assinado digitalmente Documento assinado digitalmente por a SILVA<br>De ANDERSON PEREIRA DA SILVA<br>Data: 30/06/2022 08:32:52-030 Data: 30/06/2022 08:32:52-0300 Verifique em https://verificador.iti.br